## **Tira Dúvidas RA - Recebimento Antecipado no Pedido de Vendas**

- Ricardo Gomes
- **2021/** maio **2022/Junho**

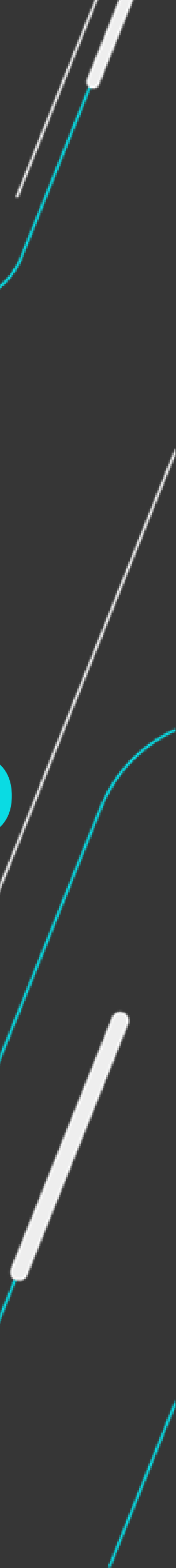

#### **Iniciaremos às 10h05**

Recebimento Antecipado no Pedido de Vendas - Conceito

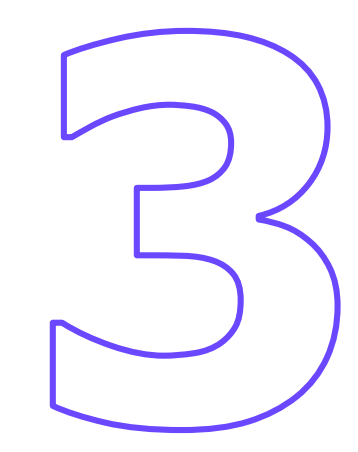

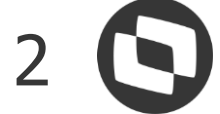

### **AGENDA**

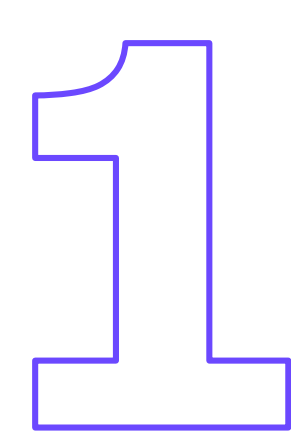

Regras para utilização do processo de adiantamento no Pedido de Vendas

Simulações – Exemplos de uso de situações

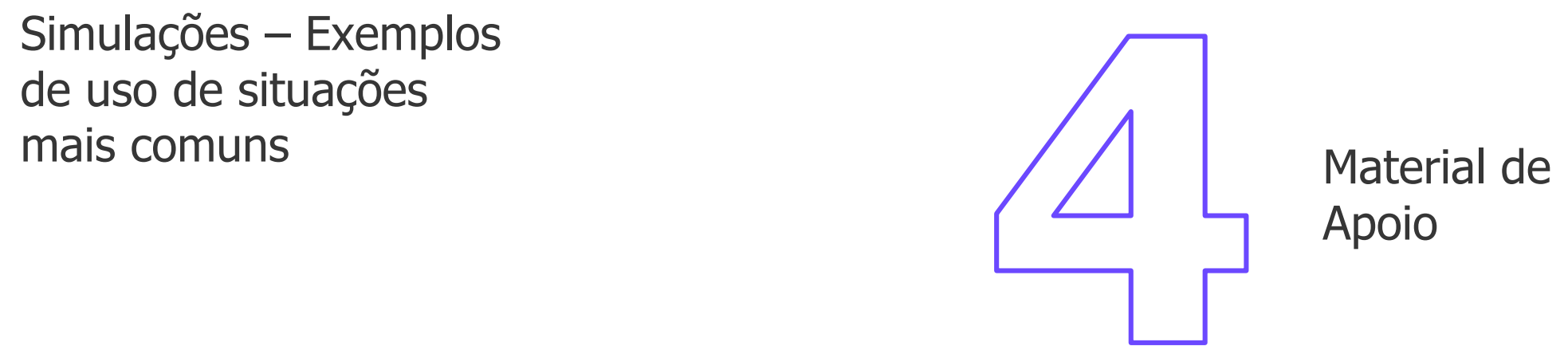

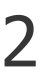

Perguntas e Encerramento

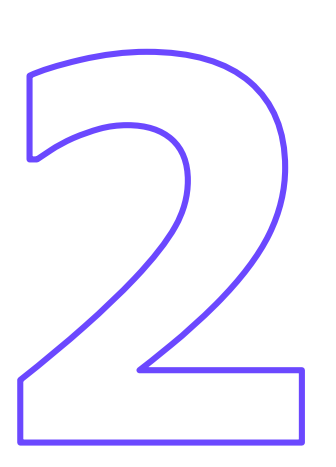

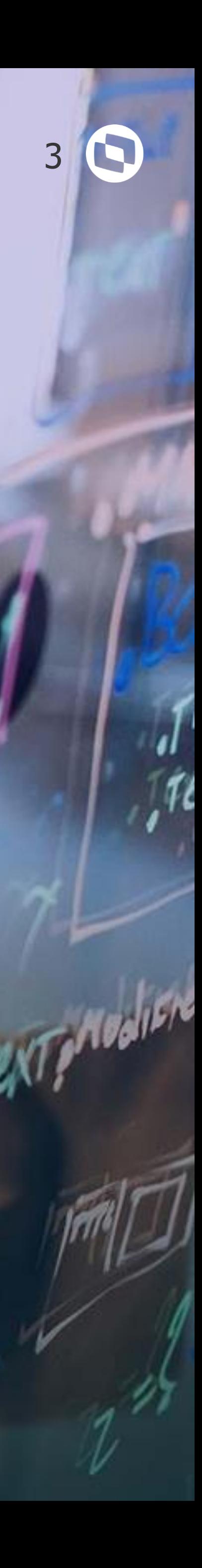

## **Recebimento Antecipado**

#### **Conceito**

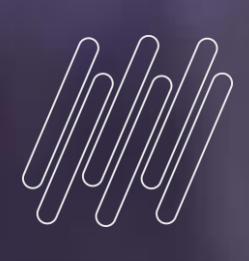

### **Recebimento Antecipado - Conceito**

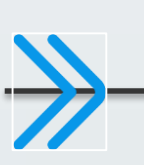

#### **[Conceito](https://tdn.totvs.com/pages/viewpage.action?pageId=446701767)**

• Tratamento que relaciona adiantamentos (títulos do tipo "RA") ao Pedido de Venda e efetua a compensação destes adiantamentos com o título

- gerado pelo Documento de Saída.
- ou Documento de Saída.

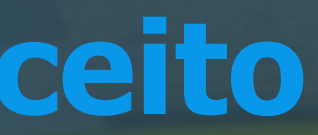

• A compensação ocorre entre a primeira parcela do título gerado no Contas a Receber e o(s) [adiantamento\(s\)](https://tdn.totvs.com/pages/viewpage.action?pageId=446701767) relacionado(s) ao Pedido de Venda

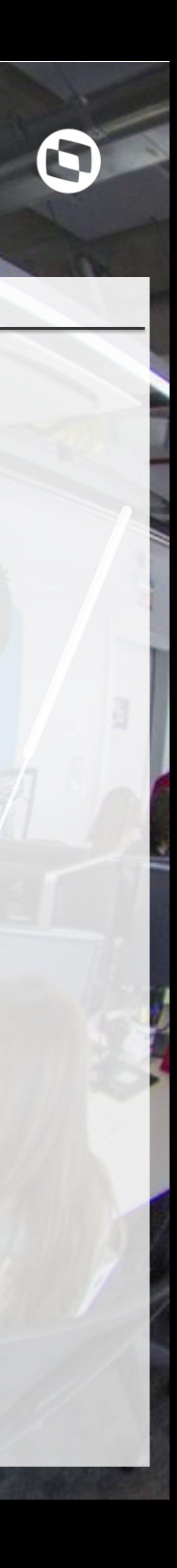

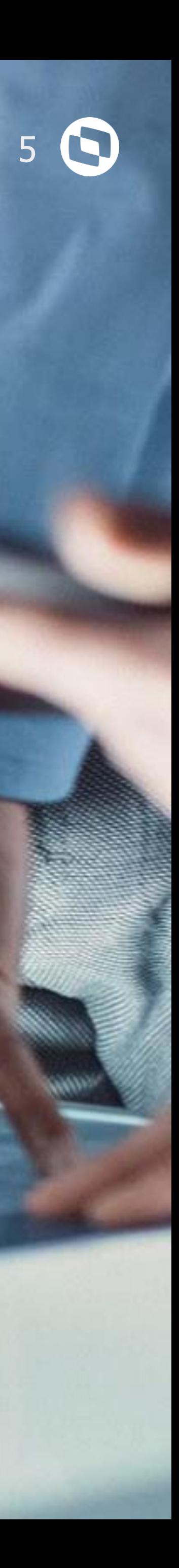

## **Regras para utilização do processo de adiantamento**

**Recebimento Antecipado - Regras**

#### **Cliente**

A amarração do Pedido de Vendas deve ocorrer com RA gerado exclusivamente para o mesmo Cliente e mesma Loja.

O processo de relacionamento do adiantamento necessita de apenas um adiantamento relacionado ao Pedido de Venda, não exige que a somatória dos adiantamentos seja igual ao

# valor da parcela.

#### **[Condição de Pagamento](https://tdn.totvs.com/pages/viewpage.action?pageId=446701767) Relacionamento**

#### Para que seja possível utilizar o RA no Pedido de Venda é necessário que a Condição de Pagamento esteja com o campo "Adiantamento (E4\_CTRADT) = Sim", ao utilizar essa configuração não será possível faturar o Pedido de Venda sem vincular um RA.

#### **Moeda**

O Relacionamento de Títulos de Adiantamento com Pedidos de Venda deve ocorrer somente se tanto o Pedido quanto o Título utilizarem a Moeda Corrente (Moeda 1). Para efetuar a compensação em outras moedas, utilize a rotina de Compensação de Títulos a Receber do módulo Financeiro.

#### **Impostos**

O valor a compensar não contempla valores de impostos visto que o dado de imposto só é efetivamente gerado na preparação do Documento de Saída, e o RA é atrelado ao Pedido de Venda.

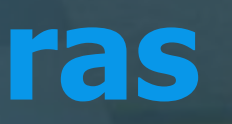

#### **Módulo Financeiro**

#### **O que não é possível executar pelas rotinas do Módulo Financeiro:**

- Excluir ou baixar o adiantamento relacionado a um Pedido de Venda.
- Excluir ou estornar a compensação do adiantamento gerada pela emissão do Documento de Saída.

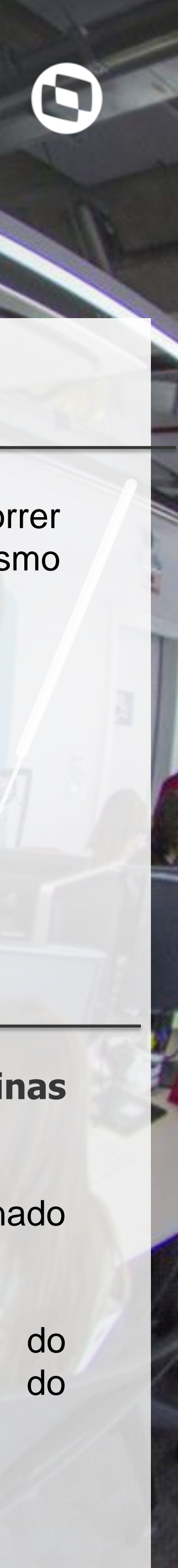

**Recebimento Antecipado - Regras**

(MATA521A)".

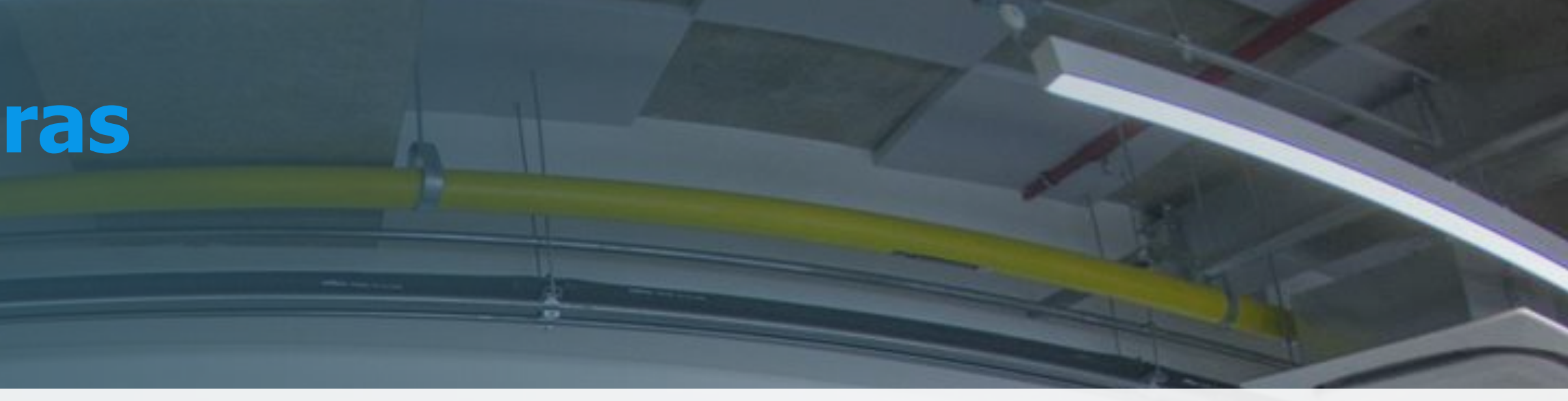

#### **Desvincular RA Exclusão**

- A compensação somente é excluída pela rotina "Exclusão de Documentos de Saída
- FIE: Relacionamento entre o Pedido de Vendas e o RA.
- FR3: Compensações do RA.

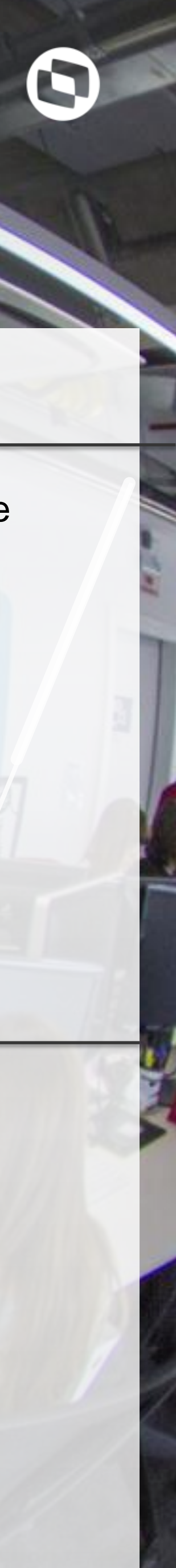

Caso o Pedido de Venda já tenha sido faturado total ou parcialmente, o adiantamento não pode ser desvinculado do pedido.

#### **[Tabelas Utilizadas](https://tdn.totvs.com/pages/viewpage.action?pageId=446701767)**

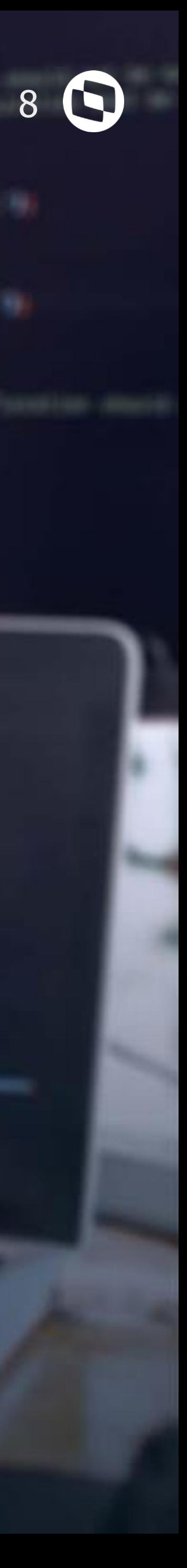

### **Simulação Exemplos de uso de situações mais comuns**

Lescate

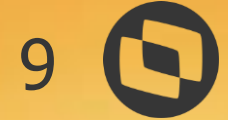

## **Material de apoio**

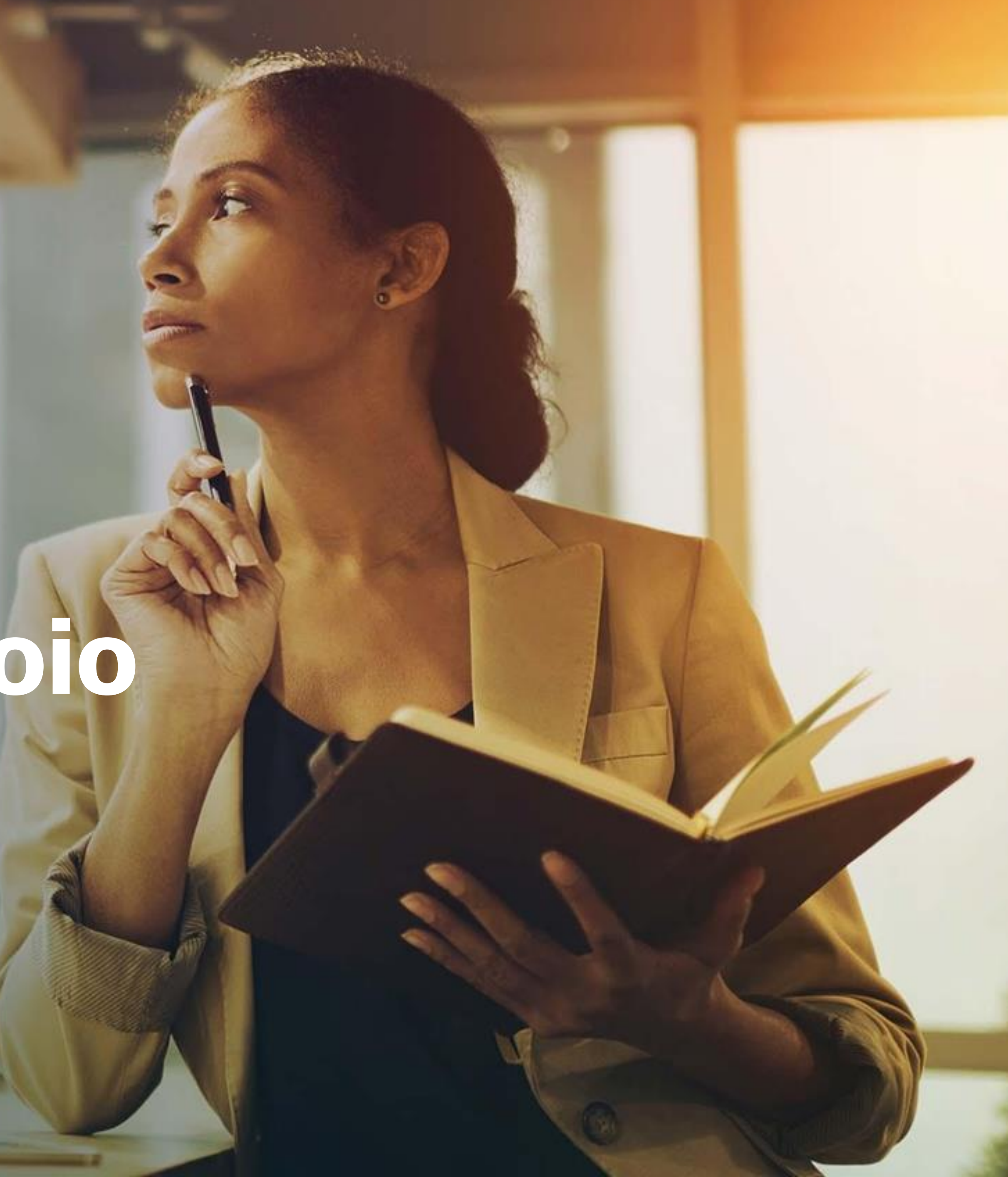

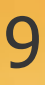

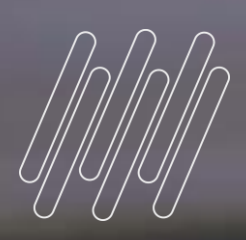

# **04**

<u>e ganry</u>

### **Recebimento Antecipado – Material de Apoio**

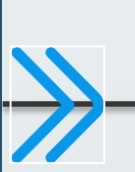

**Faq Principal –** [Recebimento Antecipado \(Adiantamento\) no Pedido de Venda \(MATA410\): https://tdn.totvs.com/x/GkD2Dw](https://tdn.totvs.com/pages/viewpage.action?pageId=446701767)

#### **Artigos e Faqs Complementares:**

[https://centraldeatendimento.totvs.com/hc/pt-br/articles/360017422212-Cross-Segmento-TOTVS-Backoffice-Linha-Protheus-SIGAFAT-Como-vincular-ou-Desvincular-](https://centraldeatendimento.totvs.com/hc/pt-br/articles/360017422212-Cross-Segmento-TOTVS-Backoffice-Linha-Protheus-SIGAFAT-Como-vincular-ou-Desvincular-RA-no-Pedido-de-Vendas-pela-Rotina-MATA410)RA-no-Pedido-de-Vendas-pela-Rotina-MATA410 <https://centraldeatendimento.totvs.com/hc/pt-br/articles/360037713054-MP-FAT-Mensagem-de-adiantamentos-relacionados-na-confirma%C3%A7%C3%A3o-do-pedido> [https://centraldeatendimento.totvs.com/hc/pt-br/articles/4405328313495-Cross-Segmentos-TOTVS-Backoffice-Linha-Protheus-Faturamento-SIGAFAT-Pedido-de-Venda](https://tdn.totvs.com/pages/viewpage.action?pageId=446701767)associado-ao-Adiantamento [https://centraldeatendimento.totvs.com/hc/pt-br/articles/360036571013-MP-FAT-Qual-o-processo-para-exclus%C3%A3o-de-Documento-de-Sa%C3%ADda-que-possui](https://centraldeatendimento.totvs.com/hc/pt-br/articles/360036571013-MP-FAT-Qual-o-processo-para-exclus%C3%A3o-de-Documento-de-Sa%C3%ADda-que-possui-o-RA-Compensado-)o-RA-Compensado<https://centraldeatendimento.totvs.com/hc/pt-br/articles/1500012501602-Cross-Segmentos-TOTVS-Backoffice-Linha-Protheus-SIGAFAT-HELP-FA040BAIXA>? [https://centraldeatendimento.totvs.com/hc/pt-br/articles/360044788633-Cross-Segmento-Backoffice-Linha-Protheus-ADVPL-%C3%89-poss%C3%ADvel-usar-um-RA-](https://centraldeatendimento.totvs.com/hc/pt-br/articles/360044788633-Cross-Segmento-Backoffice-Linha-Protheus-ADVPL-%C3%89-poss%C3%ADvel-usar-um-RA-Recebimento-Antecipado-no-ExecAuto-do-MATA410)

Recebimento-Antecipado-no-ExecAuto-do-MATA410

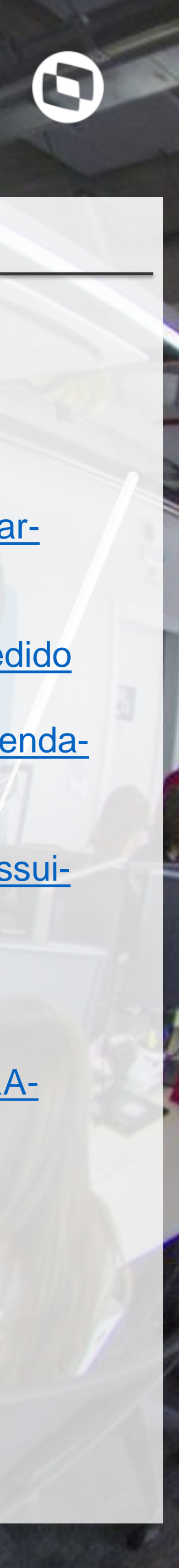

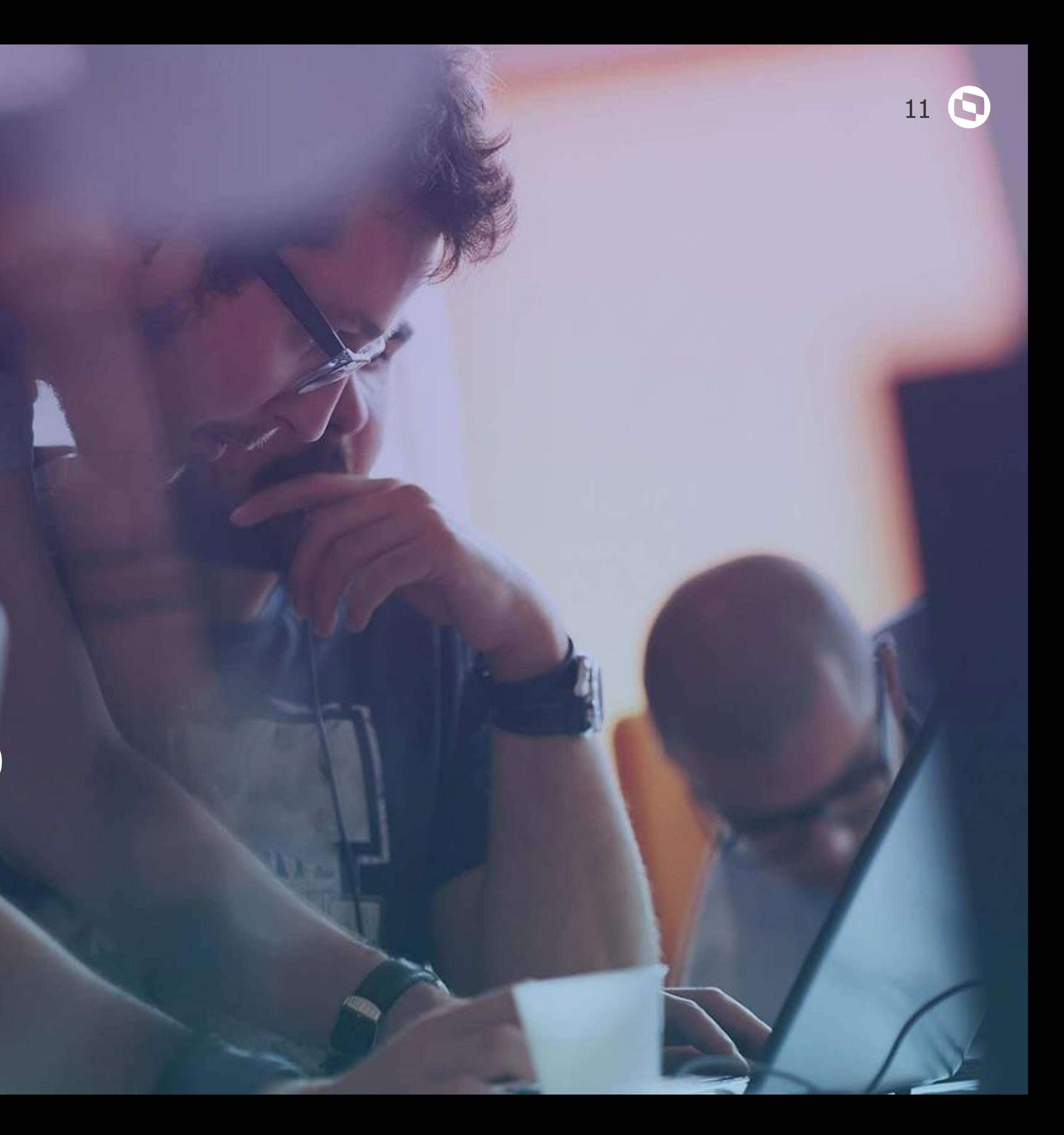

### **Perguntas e encerramento**

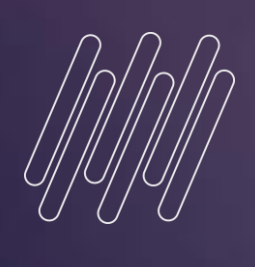

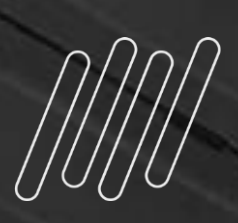

### **OBRIGADO**

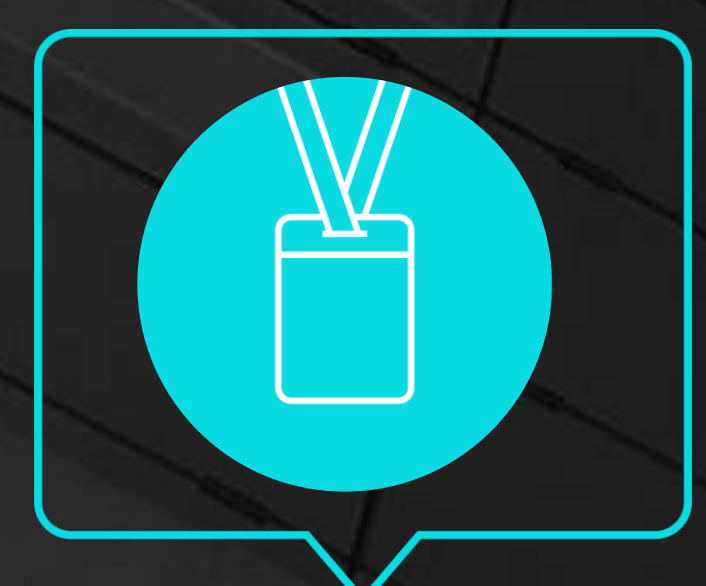

- Tecnologia + Conhecimento são nosso DNA.
- O sucesso do cliente é o nosso sucesso.
- Valorizamos gente boa que é boa gente.

#### **#SOMOSTOTVERS**

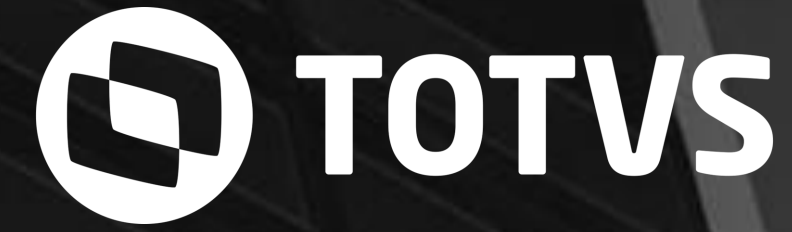

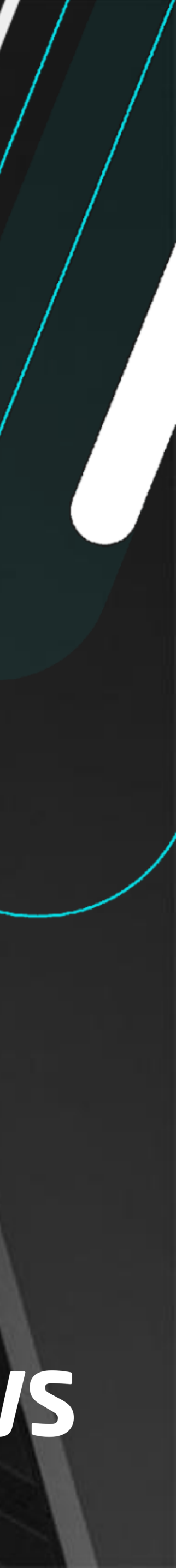

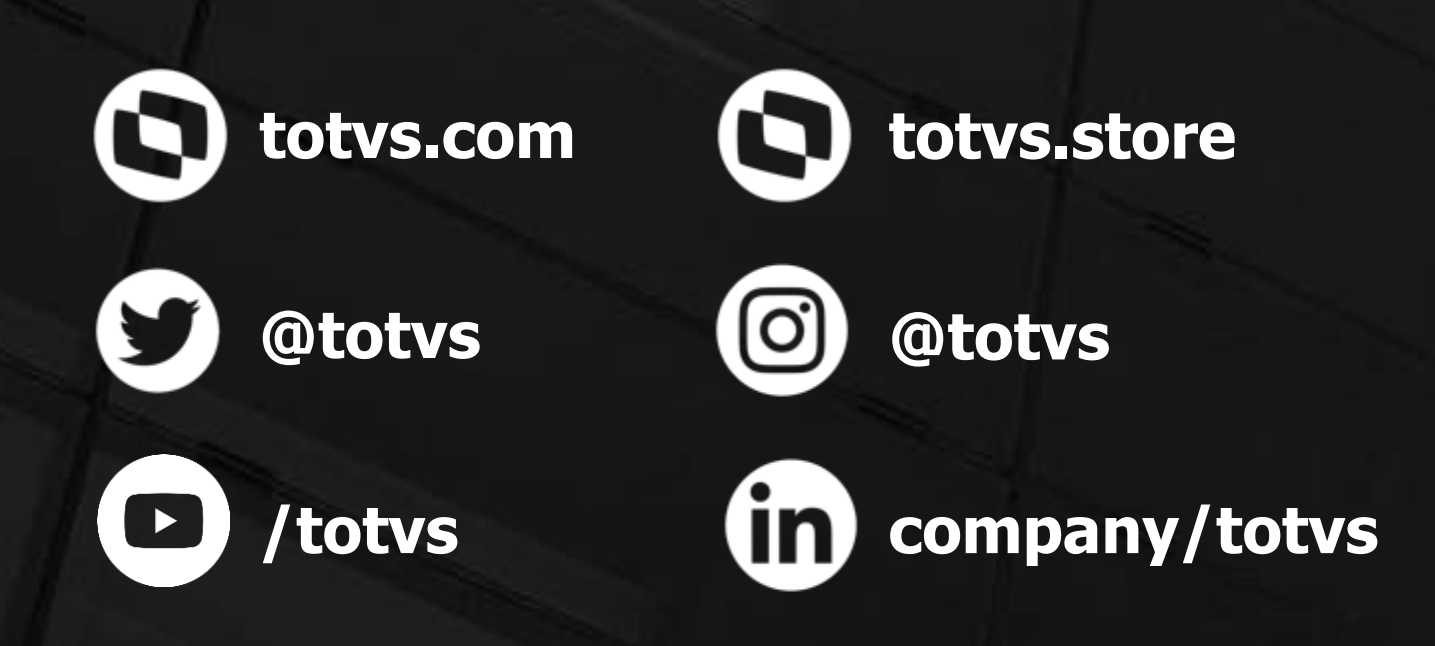

#### **Ricardo Gomes** Suporte Protheus Faturamento e CRM